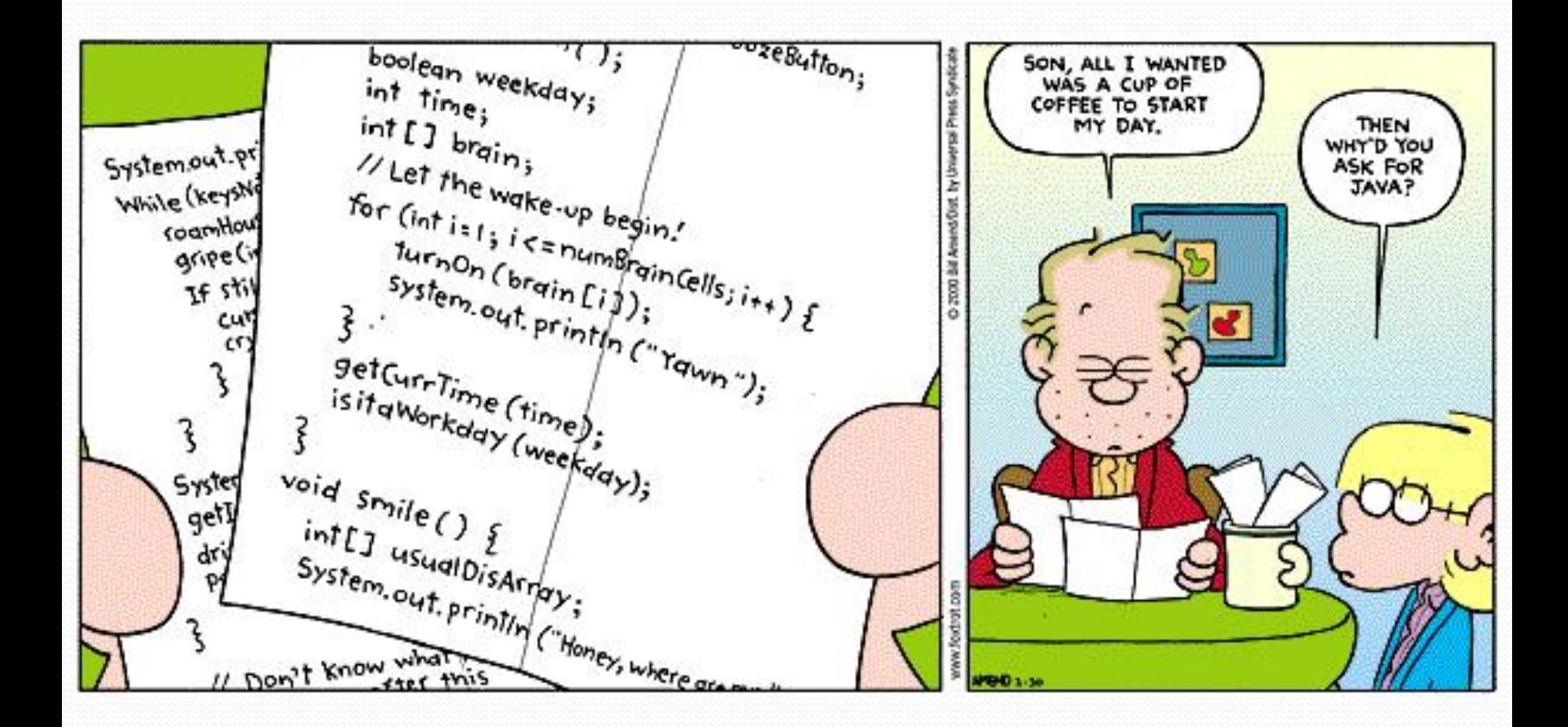

S

# Building Java Programs

static methods, constants

**reading: 1.4 - 1.5, 2.4 – 2.5, 3.1 - 3.2** 

Copyright 2010 by Pearson Education

## Declaring a method

*Gives your method a name so it can be executed* 

• Syntax:

public static void **name**() { **statement**; **statement**; ... **statement**; }

#### ! Example:

}

public static void printWarning() { System.out.println("This product causes cancer"); System.out.println("in lab rats and humans.");

# Calling a method

*Executes the method's code* 

! Syntax:

**name**();

- ! You can call the same method many times if you like.
- Example:

printWarning();

#### • Output:

This product causes cancer in lab rats and humans.

# Program with static method

```
public class FreshPrince { 
    public static void main(String[] args) { 
        rap(); // Calling (running) the rap method 
        System.out.println(); 
        rap(); // Calling the rap method again 
     }
```

```
 // This method prints the lyrics to my favorite song. 
 public static void rap() {
```

```
 System.out.println("Now this is the story all about how"); 
 System.out.println("My life got flipped turned upside-down");
```
#### Output:

}

 **}** 

Now this is the story all about how My life got flipped turned upside-down

Now this is the story all about how My life got flipped turned upside-down

## When to use methods

- Place statements into a static method if:
	- The statements are related structurally, and/or
	- The statements are repeated.
- You should not create static methods for:
	- An individual println statement.
	- Only blank lines. (Put blank printlns in main.)
	- Unrelated or weakly related statements. (Consider splitting them into two smaller methods.)

## Redundant figures

#### ! Consider the task of printing the following lines/boxes:

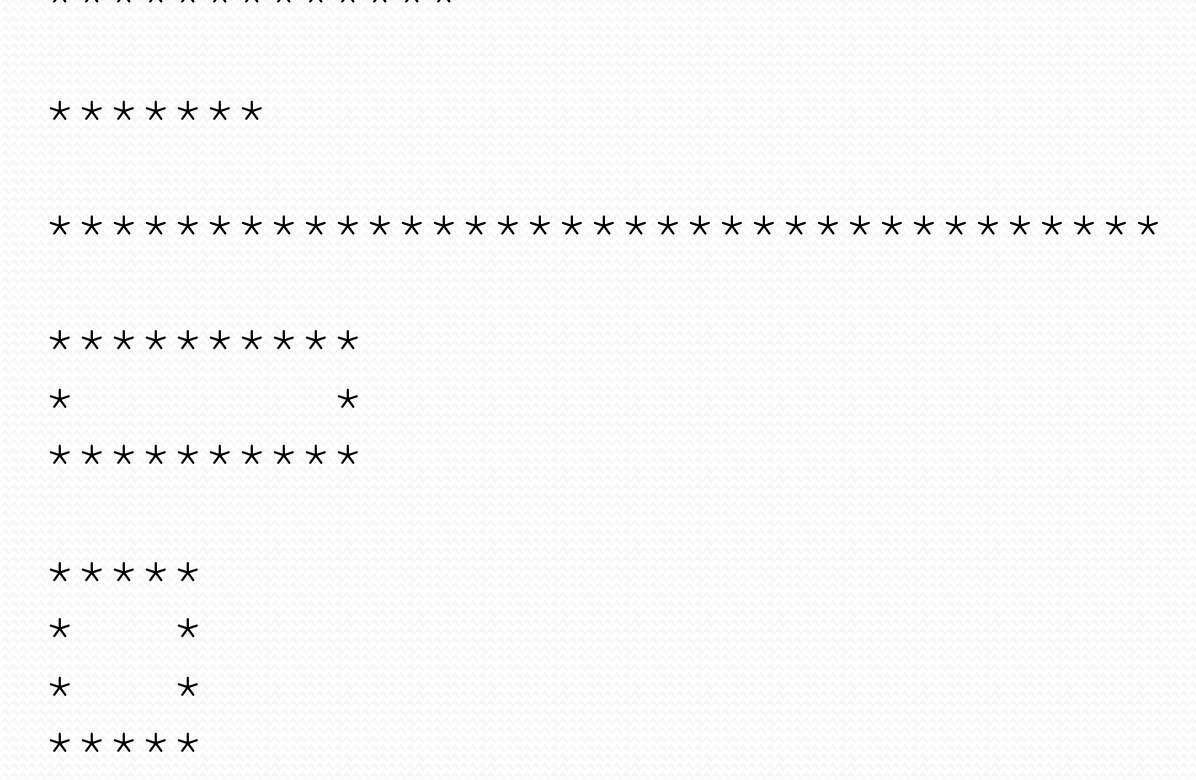

\*\*\*\*\*\*\*\*\*\*\*\*\*

## A redundant solution

```
public class Stars1 { 
     public static void main(String[] args) { 
         lineOf13(); 
        lineOf7();
         lineOf35(); 
         box10x3(); 
         box5x4(); 
 } 
     public static void lineOf13() { 
        for (int i = 1; i \le 13; i++) {
              System.out.print("*"); 
 } 
         System.out.println(); 
}}}}}}}}}}}}}}}}
     public static void lineOf7() { 
        for (int i = 1; i \leq 7; i++) {
              System.out.print("*"); 
 } 
         System.out.println(); 
     } 
     public static void lineOf35() { 
        for (int i = 1; i \le 35; i++) {
              System.out.print("*"); 
}}
         System.out.println(); 
 } 
 ...
```
- This code is redundant.
- Would variables help?
- What is a better solution?
	- $\bullet$  line A method to draw a line of any number of stars.
	- $\bullet$  box A method to draw a box of any size.

### Parameterization

**parameter**: A value passed to a method by its caller.

- Instead of lineOf7, lineOf13, write line to draw any length.
	- ! When *declaring* the method, we will state that it requires a parameter for the number of stars.
	- ! When *calling* the method, we will specify how many stars to draw.

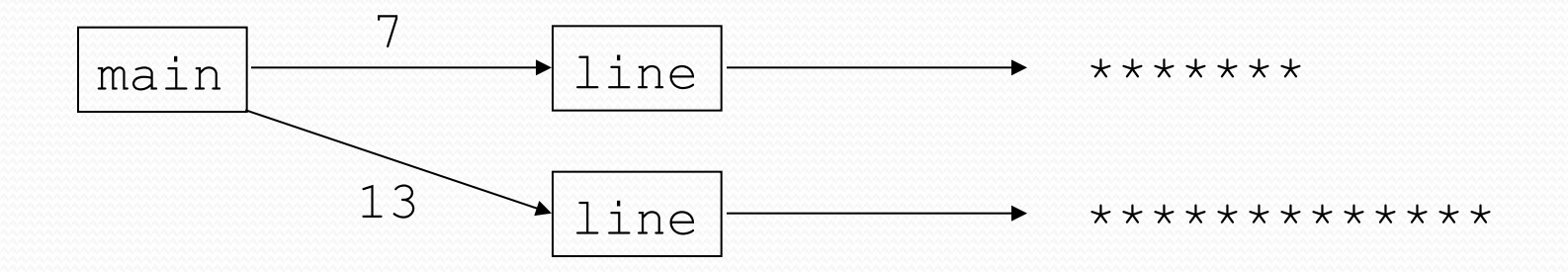

## Declaring parameters

• A method can accept multiple parameters. (separate by, )

• When calling it, you must pass values for each parameter.

#### • Java:

}

```
public static void <name>(<type> <name>, ..., <type> <name>) {
    <statement>(s);
```
#### • Python:

def *<name>*(*<name>*, **...**, *<name>*) { *<statement>***(s)**

## Passing parameters

*Calling a method and specifying values for its parameters* 

• Java:

*<name>*(*<expression>, … , <expression>*);

• Python:

The same in both languages!

*<name>*(*<expression>, … , <expression>*)

### Parameters example

```
public static void main(String[] args) { 
     printNumber(4, 9); 
     printNumber(17, 6); 
     printNumber(8, 0); 
     printNumber(0, 8); 
} 
public static void printNumber(int number, int count) { 
    for (int i = 1; i \le count; i++) {
         System.out.print(number); 
 } 
     System.out.println(); 
} 
Output: 
444444444
```
171717171717

00000000

#### Stars solution

```
// Prints several lines and boxes made of stars. 
// Third version with multiple parameterized methods.
```

```
public class Stars3 { 
     public static void main(String[] args) { 
         line(13); 
        line(7); line(35); 
         System.out.println(); 
         box(10, 3); 
         box(5, 4); 
         box(20, 7); 
}}
     // Prints the given number of stars plus a line break. 
     public static void line(int count) { 
         for (int i = 1; i \le count; i++) {
              System.out.print("*"); 
}}
         System.out.println(); 
 } 
<u>. . . . . .</u>
```
## Stars solution, cont'd.

```
 // Prints a box of stars of the given size. 
 public static void box(int width, int height) { 
     line(width);
```

```
for (int line = 1; line \leq height - 2; line++) {
            System.out.print("*"); 
           for (int space = 1; space \leq width - 2; space++) {
                System.out.print(" "); 
}}
            System.out.println("*"); 
 }
```
 **line(width);** 

...

**}** 

## Returning a value

#### public static **type name**(**parameters**) { **statements**;

```
 ... 
     return expression;
```
! When Java reaches a return statement:

- it evaluates the expression
- . it substitutes the return value in place of the call
- it goes back to the caller and continues after the method call

#### Return examples

```
// Converts degrees Fahrenheit to Celsius. 
public static double fToC(double degreesF) { 
    double degreesC = 5.0 / 9.0 * (degreeF - 32);
     return degreesC; 
} 
// Computes triangle hypotenuse length given its side lengths.
```

```
public static double hypotenuse(int a, int b) { 
    double c = Math.sqrt(a * a + b * b);
     return c; 
}
```
• You can shorten the examples by returning an expression: public static double fToC(double degreesF) { return **5.0 / 9.0 \* (degreesF - 32);** 

## Common error: Not storing

 $\bullet$  Many students incorrectly think that a return statement sends a variable's name back to the calling method.

```
public static void main(String[] args) { 
    slope(0, 1, 6, 3); 
    System.out.println("The slope is " + result); // ERROR: 
} // cannot find symbol: result
```

```
public static double slope(int x1, int x2, int y1, int y2) { 
    double dy = y2 - y1;
    double dx = x^2 - x^1;
    double result = dy / dx;
     return result;
```
## Fixing the common error

! Returning sends the variable's *value* back. Store the returned value into a variable or use it in an expression.

```
public static void main(String[] args) { 
     double s = slope(0, 0, 6, 3); 
     System.out.println("The slope is " + s);
}
```

```
public static double slope(int x1, int x2, int y1, int y2) { 
    double dy = y2 - y1;
    double dx = x^2 - x^1;
    double result = dy / dx;
     return result;
```
#### Exercise

Alter the BMI program from last time to add methods. Methods should contain:

- . The statements are related structurally, and/or
- The statements are repeated.

```
Enter next person's information: 
height (in inches)? 70.0 
weight (in pounds)? 194.25 
BMI = 27.868928571428572 
overweight
```
Is there more information to enter? **42** 

### Exercise solution

```
 // This program computes people's body mass index (BMI) and 
// compares them. The code uses Scanner for input, and parameters/returns. 
import java.util.*; // so that I can use Scanner
public class Week3 { 
     public static void main(String[] args) { 
       intro(); 
      Scanner console = new Scanner (System.in);
      int countNormal = 0;
      int total = 0;
      int again = 42;while (again != 0) {
          total++; 
          System.out.println("Enter next person's information:"); 
          System.out.print("height (in inches)? "); 
          double height = console.nextDouble(); 
          System.out.print("weight (in pounds)? "); 
          double weight = console.nextDouble(); 
          double bmi = calcBMI (weight, height); 
         System.out.println("BMI = " + bmi);
         countNormal += printType(bmi);
          System.out.print("Is there more information to enter? "); 
         again = console.nextInt();
}}}}}}}}}}}}}}}}}}}}
       stats(countNormal, total); 
 } 
 …
```
### Exercise solution Contd.

```
 public static void intro() { 
       System.out.println("This program reads height and weight data and"); 
       System.out.println("Computes body mass index (BMI)."); 
 } 
    public static double calcBMI (double weight, double height) { 
      double bmi = weight / (height * height) * 703;
       return bmi; 
\left( \frac{1}{2} \right) public static void stats(int countNormal, int total) { 
      System.out.println("Total count of people = " + + total); 
       System.out.println("Percentage of people normal weight = " 
                 + 1.0 * countNormal / total); 
\left\{ \cdot ,\cdot \right\} public static int printType(double bmi) { 
      if (bmi < 18.5) {
          System.out.println("underweight"); 
       } else if (bmi < 25) { 
          System.out.println("normal"); 
          return 1; 
       } else if (bmi < 30) { 
          System.out.println("overweight"); 
       } else { 
          System.out.println("obese"); 
}}
       return 0; 
 }
```
## Class constants

**• class constant**: A fixed value visible to the whole program.

• value can be set only at declaration; cannot be reassigned

#### ! Syntax:

public static final **type name** = **value**;

• name is usually in ALL\_UPPER\_CASE

#### ! Examples:

```
public static final int DAYS IN WEEK = 7;
public static final double INTEREST RATE = 3.5;public static final int SSN = 658234569;
```
## Using a constant

```
public class Sign { 
     public static final int HEIGHT = 5; 
     public static void main(String[] args) { 
         drawLine(); 
         drawBody(); 
         drawLine(); 
}}
     public static void drawLine() { 
         System.out.print("+"); 
        for (int i = 1; i <= HETGHT * 2; i++) {
            System.out.print("/\\");
\left\{ \frac{1}{2} \right\} System.out.println("+"); 
 } 
     public static void drawBody() { 
        for (int line = 1; line \leq HEIGHT; line++) {
             System.out.print("|"); 
            for (int spaces = 1; spaces \leq HEIGHT * 4; spaces++) {
                  System.out.print(" "); 
 } 
             System.out.println("|"); 
 } 
 } 
}
```